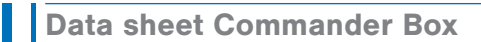

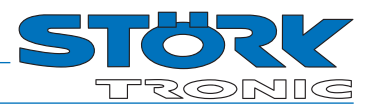

## Order number: 900333.004

As of: 03.09.2021

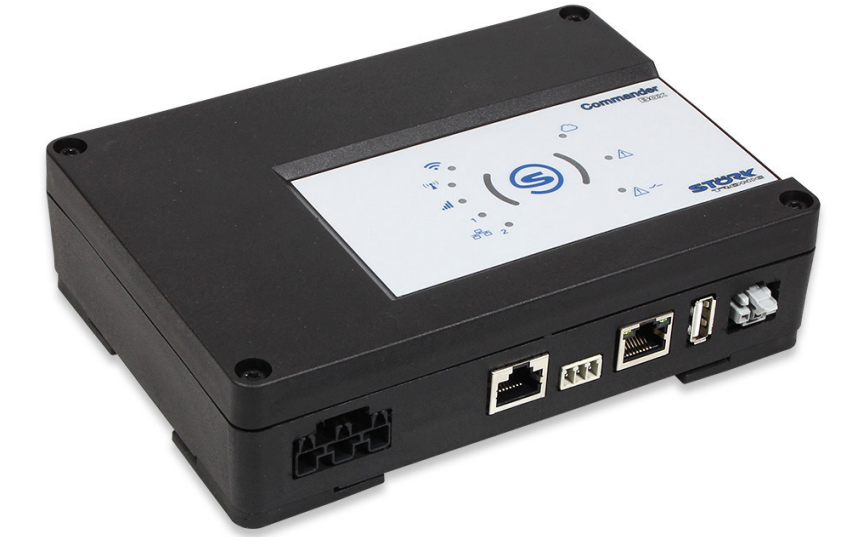

## Wiring diagram

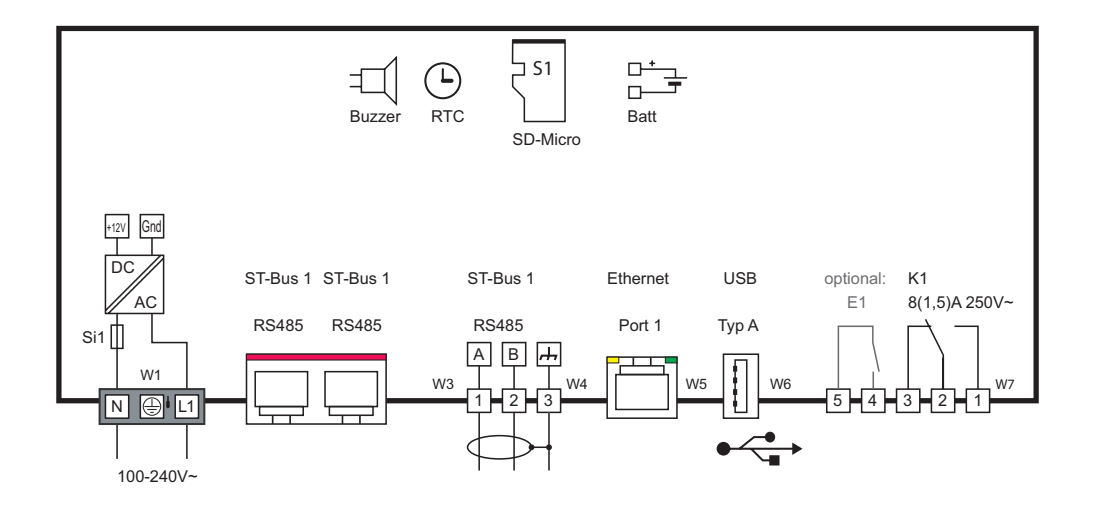

## Product description

The Commander Box is a small and easy to install unit that gives you the possibility of remote maintenance of your products. It is a cost-effective alternative to our Commanders with 7" or 4.3" touch display. It can also manage up to 32 controllers, but unlike the Commander 43 or Commander 70, the Commander Box has no display. The visualization is done via a web interface or ST-Studio.

Likewise, the configuration of the box can be carried out via the web interface or via ST-Cloud.

### Specifications:

- Integrated web server
- Ethernet interface
- USB Port
- ST-Bus (RS485)
- Up to 32 controllers can be connected
- Internal data storage on industrial SD-card
- Real time clock with backup battery
- Wide range power supply, 100-240V AC, 50/60 Hz
- Integrated alarm contact
- Integrated buzzer

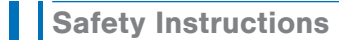

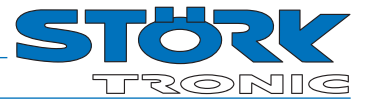

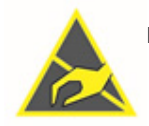

Electrostatically sensitive device Do not reach into the circuit or into the connectors! Before working on the device, ensure potential equalisation.

Only insert the plugs in a de-energised state! Plugging under voltage leads to wear of the contacts and malfunction.

#### Appropriate use

Installation, connection and commissioning may only be carried out by a qualified electrician. Arbitrary interventions and manipulations are not permitted.

Device suitable for indoor installation, protect from direct sunlight and UV radiation.

### Operating conditions

The maximum permissible ambient temperature is +55˚C. Protect from frost.

Usage Rated voltage  $100 \dots 240V^{\sim}$ Over-voltage category II

#### Regular checks

#### Battery replacement

The date and the correct time are required to ensure data recording. The real-time clock (RTC) is buffered by a primary battery with a maximum life of 10 years.

It is necessary to replace the battery in time (recommended every 3 years).

If the battery is empty, the controller reports every time the power supply is switched on with the request to set the time.

#### Attention:

The battery may only be replaced by trained personnel! The old battery must be disposed of properly. The battery is accessible after unscrewing the cover (only in de-energized condition).

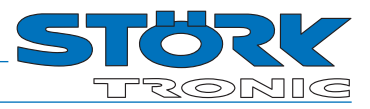

# Follow steps 1 to 4 to get access to your Commander Box:

- **1**  $\vert\vert\vert$  Connect the box (a) to a router/switch **or** (b) directly to a PC using a network cable.
- 2 |  $\Box$  Connect the supplied power cord to the box and the power outlet.
- **3** | Make sure that the proper connectors are used.
- 4  $\parallel$  Enter the URL shown on the label on the side of the box in your browser or scan the QR code.

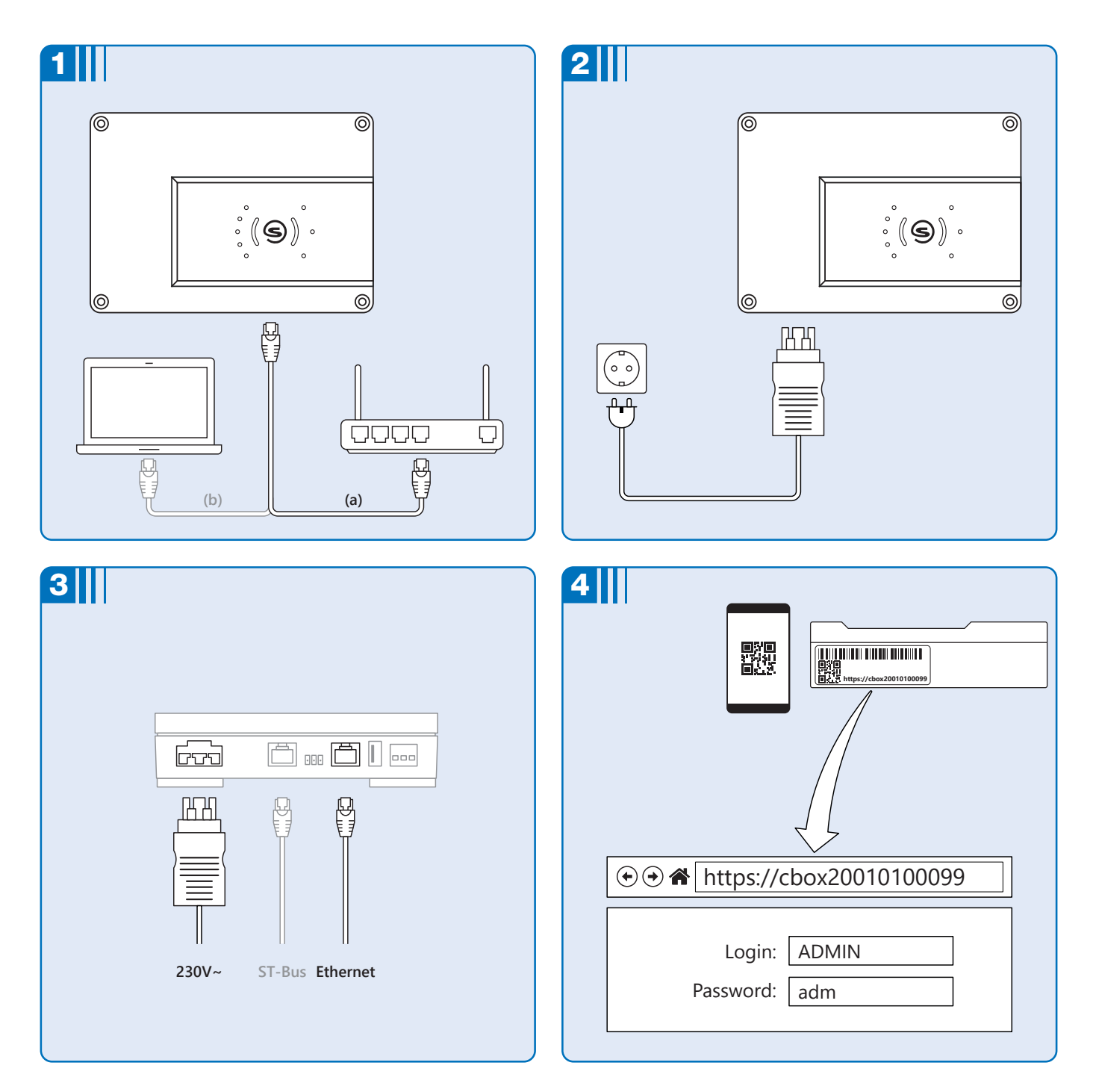

**Status LEDs** 

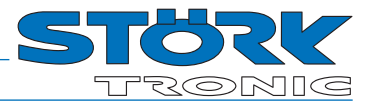

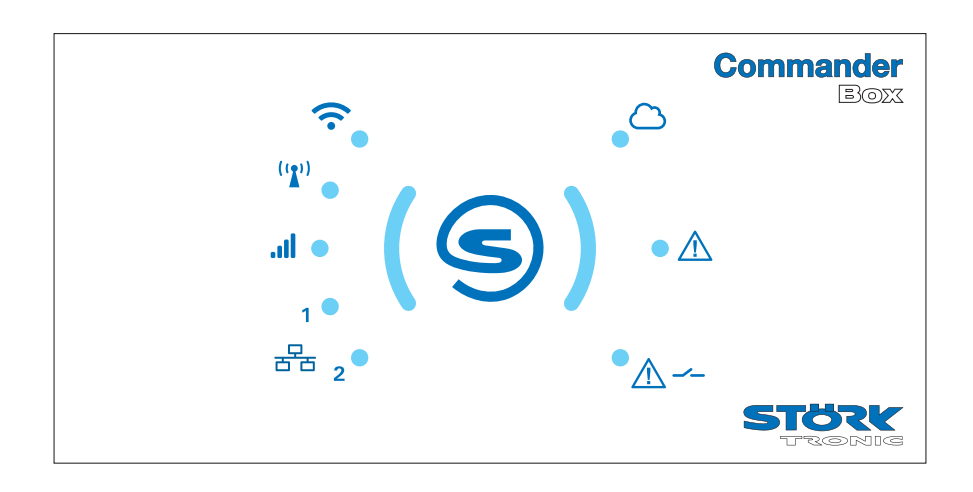

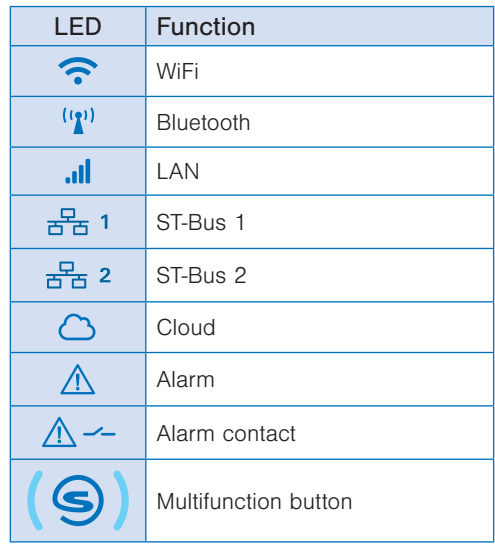

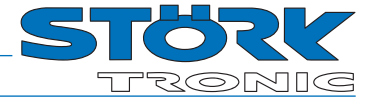

# **Technical data**

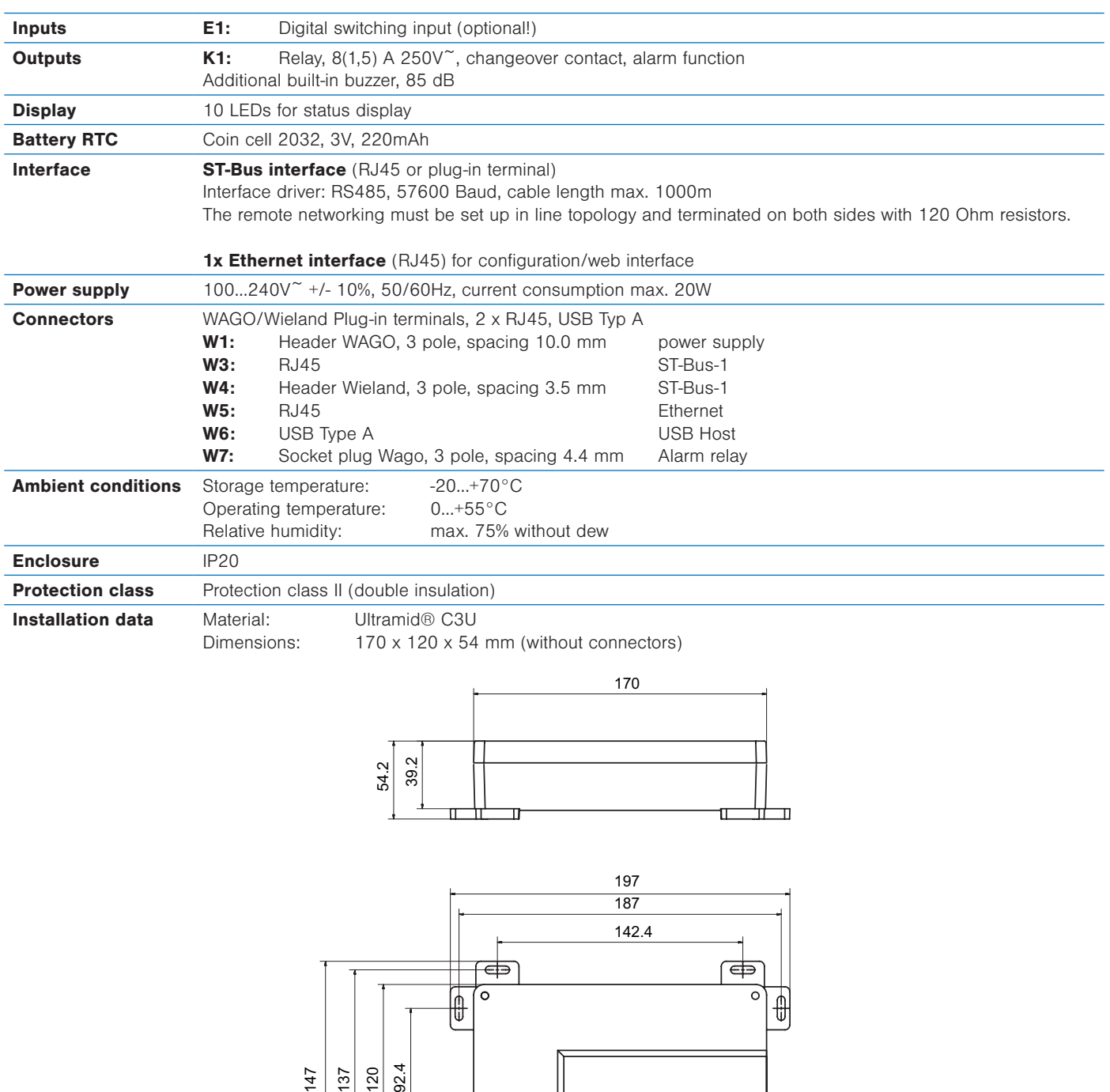

 $\sqrt{\theta}$ 

 $\circ$ 

 $\overline{\bigoplus}$ 

 $\bigoplus$  $\overline{\circ}$ 

 $\left[\begin{matrix}\right.\rule{0pt}{14pt}\left.\right.\rule{0pt}{14pt}\left.\right.\rule{0pt}{14pt}\left.\rule{0pt}{14pt}\right.\end{matrix}$